$,$  tushu007.com

## $<<$

 $<<$   $>>$ 

- 13 ISBN 9787030287854
- 10 ISBN 7030287851

出版时间:2010-9

页数:184

PDF

更多资源请访问:http://www.tushu007.com

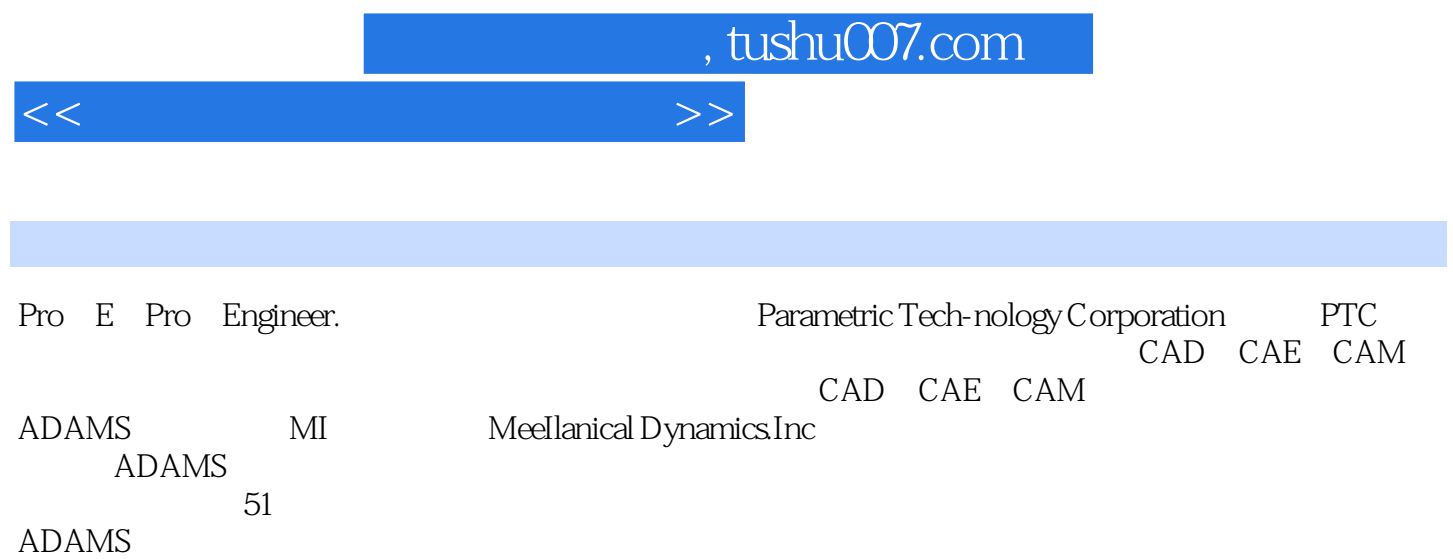

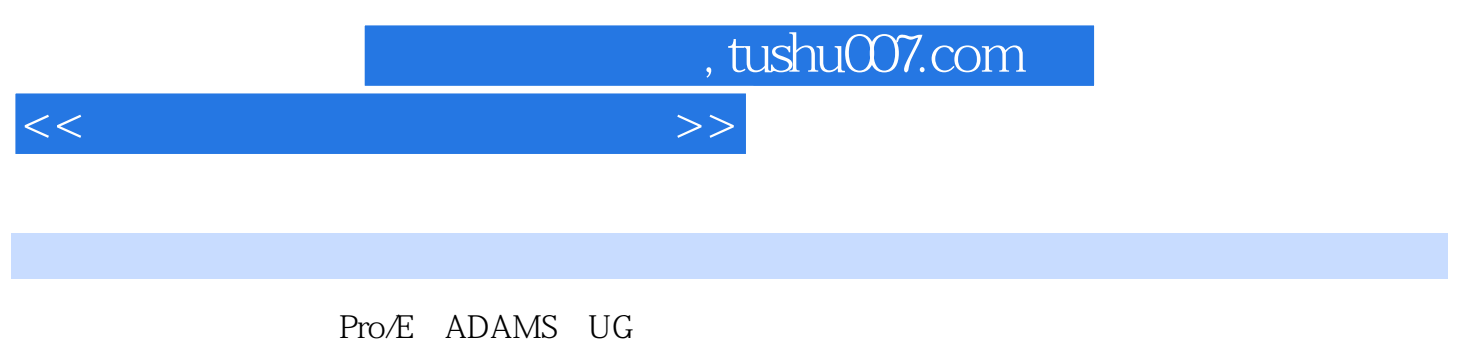

以及运动仿真过程,并通过具体实例——高炉炉顶齿轮传动系统,阐述了齿轮三维快速建模的应用,

 $\begin{aligned} \text{Pro}/\!\text{E} \quad & \text{ADAMS} \quad \text{UG} \\ & \text{Pro}/\!\text{E} \quad \text{ADAMS} \quad \text{UG} \\ \end{aligned} \qquad \begin{aligned} \text{Pro}/\text{E} \quad & \text{Pro}/\text{E} \\ \end{aligned}$ 

 $Pro/E$ 

## , tushu007.com

 $<<$ 

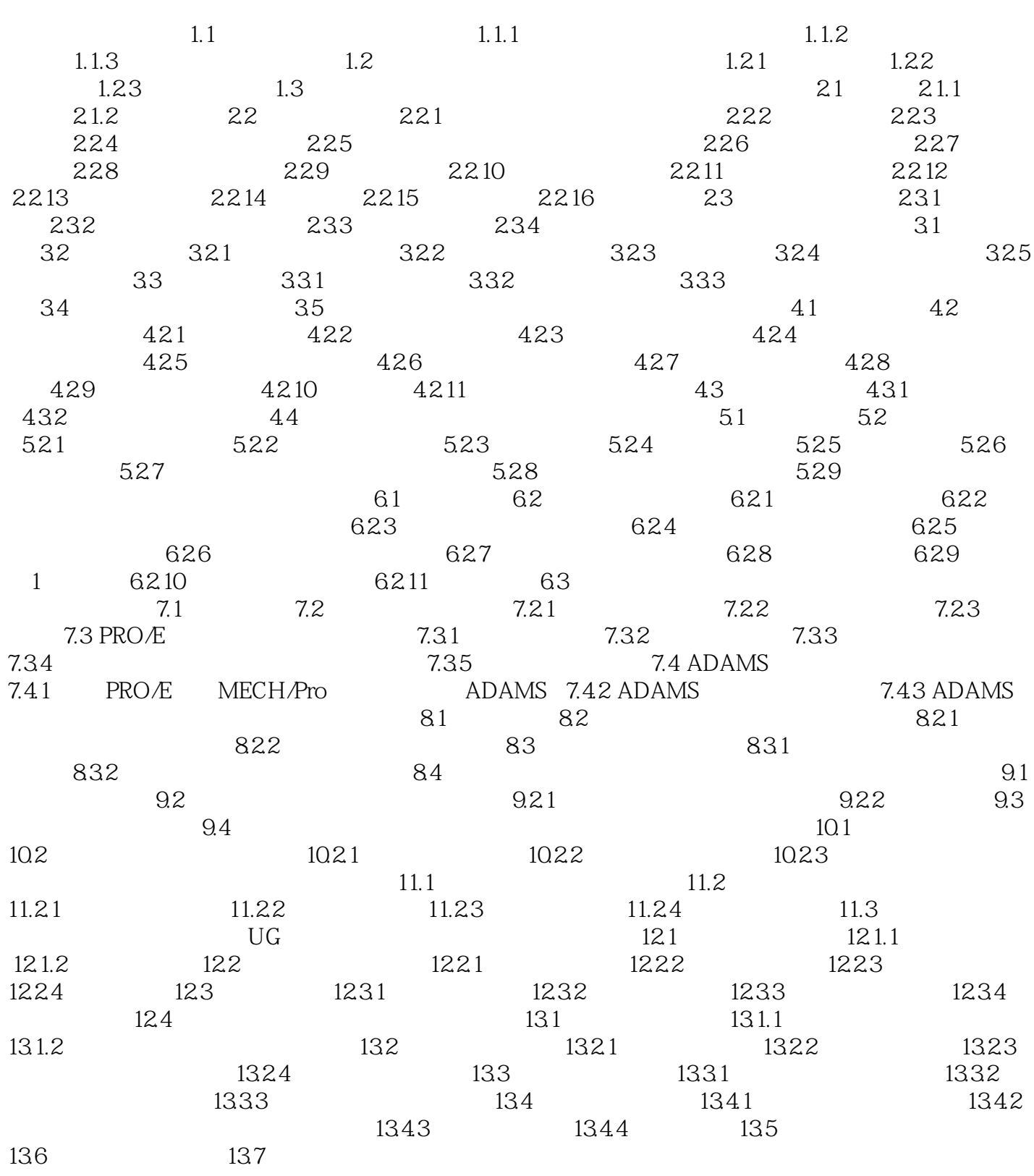

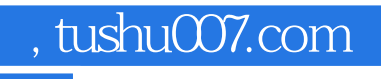

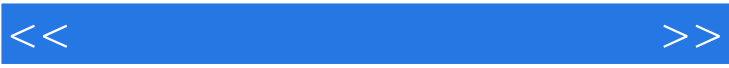

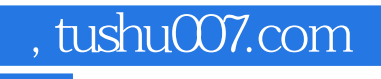

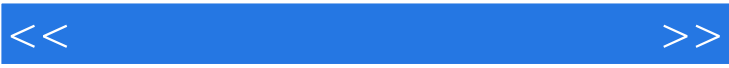

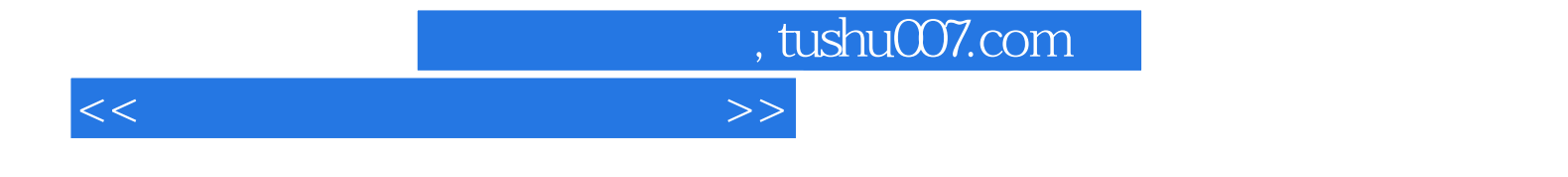

本站所提供下载的PDF图书仅提供预览和简介,请支持正版图书。

更多资源请访问:http://www.tushu007.com